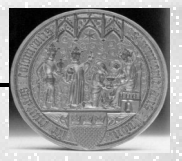

# Herzlich Willkommen zur Präsentation von MyBib eDoc in der USB

- 
- 
- Wie sieht die Praxis aus? Kurzer Einblick
- Was steht an? Perspektiven

Wieso? Ausgangslage • Wie? Umsetzung und Einführung

## Ausgangslage

3 Lieferdienste: - Jason / Medea3

2 Bibliotheken: - ZBS Köln

- 
- KoeLi
- subito
- USB Köln

- 
- 1 Arbeitsgang: Bestellung ausdrucken
	- im Magazin heraussuchen
	- Artikel scannen
	- Auslieferung

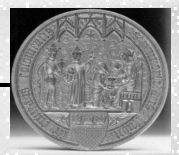

### Umsetzung und Einführung

Serverausstattung: noname PC (P4, 3GHz, 1024 MB HS, 2 Festplatte 120 GB), Debian-Linux mit Apache, PHP, MySQL, FTP, SSH

Workshop: Einrichtung des MyBib eDoc – Servers, Konfiguration nach eigenen Bedürfnissen, Einführung in die Administration

Testphase: ab Mitte Februar– Ende März 2004, Anfang April erneute Anwenderschulung, Einspielen von Upgrades / Updates, intensive subito – Tests, Besuch bei subito

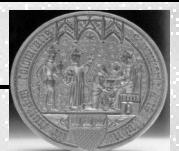

### Umsetzung und Einführung

Deckblatt (Form und Inhalt),

1.9.2004 subito ZBS

Abrechnungsmodul

Schwierigkeiten: Druckerlösung (m3\_print),

Komplikationen: geplante Reihenfolge der Einführung: erst Medea (USB und ZBS) dann subito tatsächlicher Zeitplan: 1.7.2004 subito USB 1.Start 5.7.2004 subito USB 2.Start 1.8.2004 Medea USB und ZBS

Ärgernisse: rechtliche Einstufung der Benutzergruppe 8 bei subito

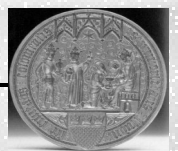

# Kurzer Einblick in die Praxis (Ausschnitte)

Menuestruktur: Auftragsbearbeitung, Archiv

Funktionen: Deckblatt (Formulargenerator), Rechteverwaltung

Systemeinstellungen: Institutionseinstellungen, subito - Statistik

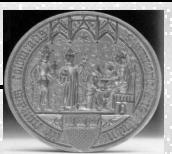

# Perspektiven

Best. Anwendung: Webpublisher (in 2004),

Import von elektronischen Dokumenten

Lieferdienste: GBV\_direkt (in 2004), interne LD von USB und ZBS (in 2005), econdoc

Mandanten: Museumsbibliothek Köln (in 2005)

Weitere Dienste: KöBes oder andere Dienstleistungen mit Gebührenstruktur

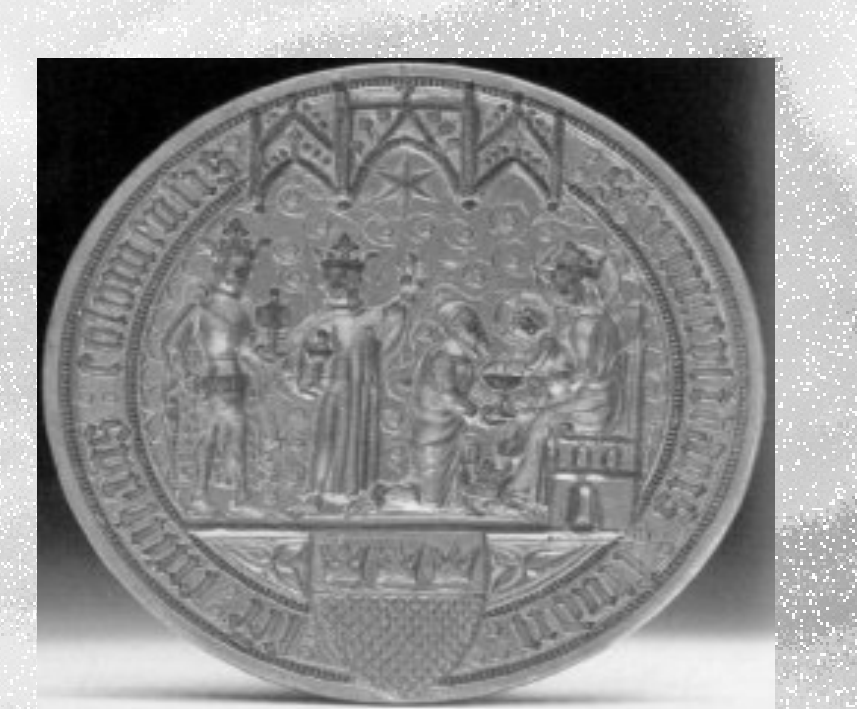

# Danke für Ihre Aufmerksamkeit

## USB Universitäts- und Stadtbibliothek Köln